## ΠΡΟΓΡΑΜΜΑ ΗΡΩΝ ΕΙΣΑΓΩΓΗ ΣΤΟΥΣ ΥΠΟΛΟΓΙΣΤΕΣ ΚΑΙ ΣΤΟ ΔΙΑΔΙΚΤΥΟ Εκπαιδευτής: Οικονομίδης Δημήτριος 9ο ΦΥΛΛΟ ΕΡΓΑΣΙΑΣ - ΥΠΟΛΟΓΙΣΤΙΚΑ ΦΥΛΛΑ 2

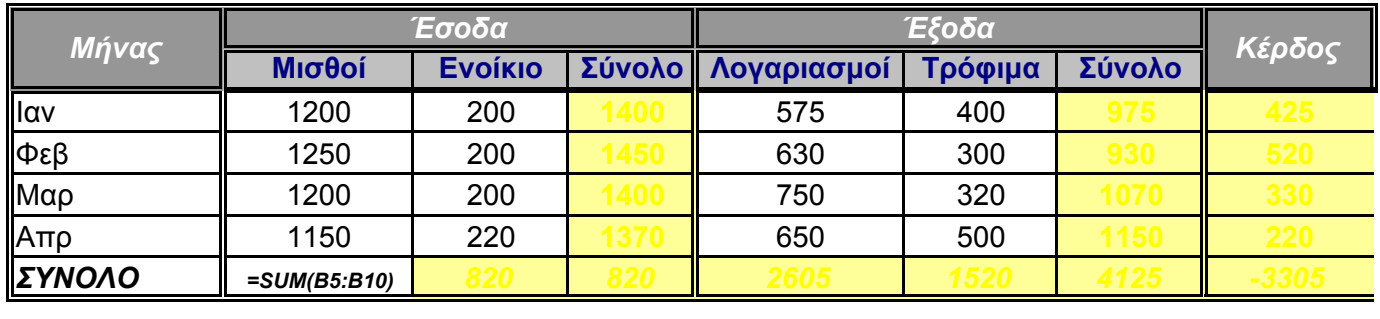

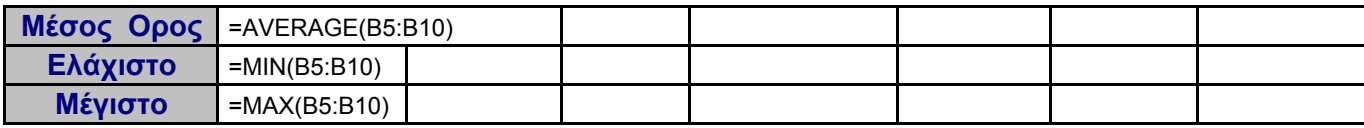

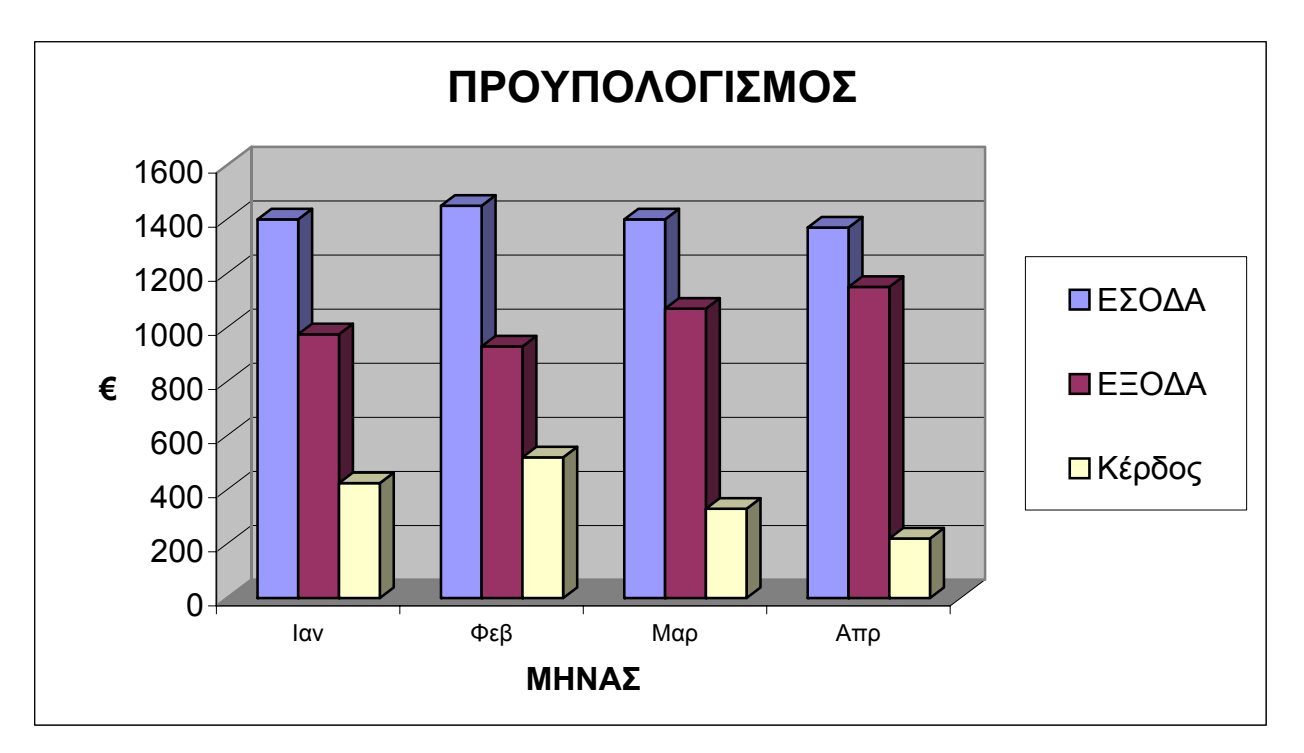

## **ΟΔΗΓΙΕΣ:**

- 1) Σχεδιάστε τη δομή του πίνακα (συγχωνεύσεις κελιών, περιγράμματα).
- 2) Καταχωρήστε τα δεδομένα στις στήλες ΕΣΟΔΑ-ΕΞΟΔΑ στον πίνακα
- 3) Για να υπολογίσετε τις ΣΥΝΟΛΙΚΕΣ τιμές όπου χρειάζεται, να κάνετε χρήση της συνάρτησης SUM() δίνοντας τις σωστές παραμέτρους.
- 4) Για την στήλη ΚΕΡΔΟΣ να φτιάξετε κατάλληλο τύπο αφαιρώντας από το ΣΥΝΟΛΟ των ΕΣΟΔΩΝ το ΣΥΝΟΛΟ των ΕΞΟΔΩΝ για κάθε μήνα (πχ. για τον μήνα Ιανουάριο D3-G3).
- 5) Για την κατασκευή του γραφήματος ακολουθήστε τις οδηγίες στη 2η σελίδα.